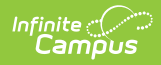

# **Core SIF - AssessmentRegistration**

Last Modified on 03/19/2024 8:13 am CDT

Tool Search: SIF

The current version of SIF is v2.7.

This object represents the assignment of a specific assessment to be taken by a student.

SIF\_Events are reported for this object.

#### **Batch SIF\_Condition elements:**

- 1. Existing SIF\_Condition elements to support:
	- 1. @RefId
	- 2. @StudentPersonalRefId
	- 3. @AssessmentAdministrationRefId

## **Object Triggering**

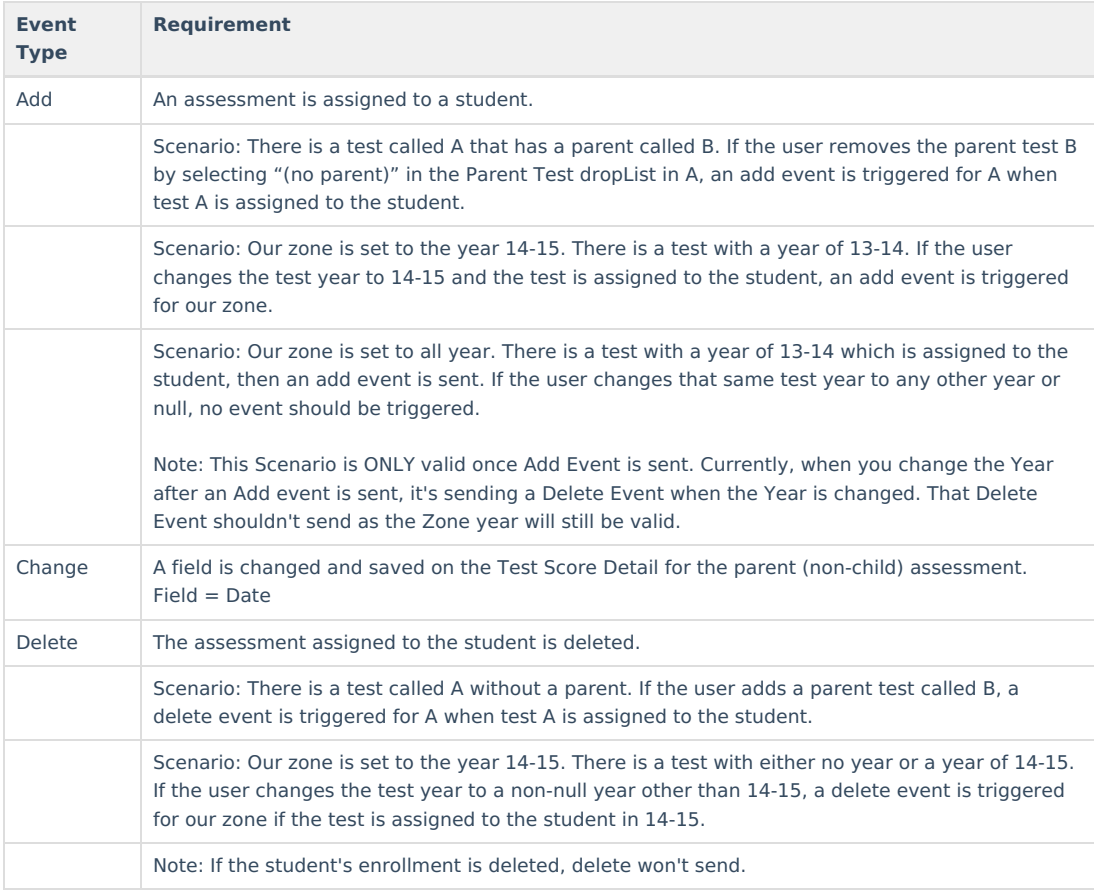

### **Object Population and Business Rules**

#### **Requirement**

Applies to parent (non-child) assessments that are assigned to the student.

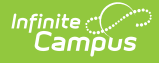

#### **Requirement**

Create a trigger on (Student Info>General>Assessment>Test Scores>Test Score Detail):

- (Student Info>General>Assessment>Test Scores>Test Score Detail>Date) = Null or falls within an enrollment Start and End Date range that is within in the SIF Zone Year selected. The student must have an enrollment in the SIF Zone Year selected.
- When the assessment has a Year NOT = Null AND NOT matching the SIF Zone Year selected, this assessment must NOT report.

Do Not Report When:

- The student referenced has 'No Show' = Checked in their latest enrollment in the SIF Zone Year, AND (System Admin>Data Interchange>Zones>Zone List>Data Filtering Options>Exclude No Show Enrollments) = Checked for the applicable Zone.
- The student referenced has 'State Exclude' = Checked in their latest enrollment in the SIF Zone Year, AND (System Admin>Data Interchange>Zones>Zone List>Data Filtering Options>Exclude All State Exclude Enrollments) = Checked for the applicable Zone.
- The student only has non-Primary enrollments in the SIF Zone Year, AND (System Admin>Data Interchange>Zones>Zone List>Data Filtering Options>Exclude All Secondary Enrollments) = Checked for the applicable Zone.

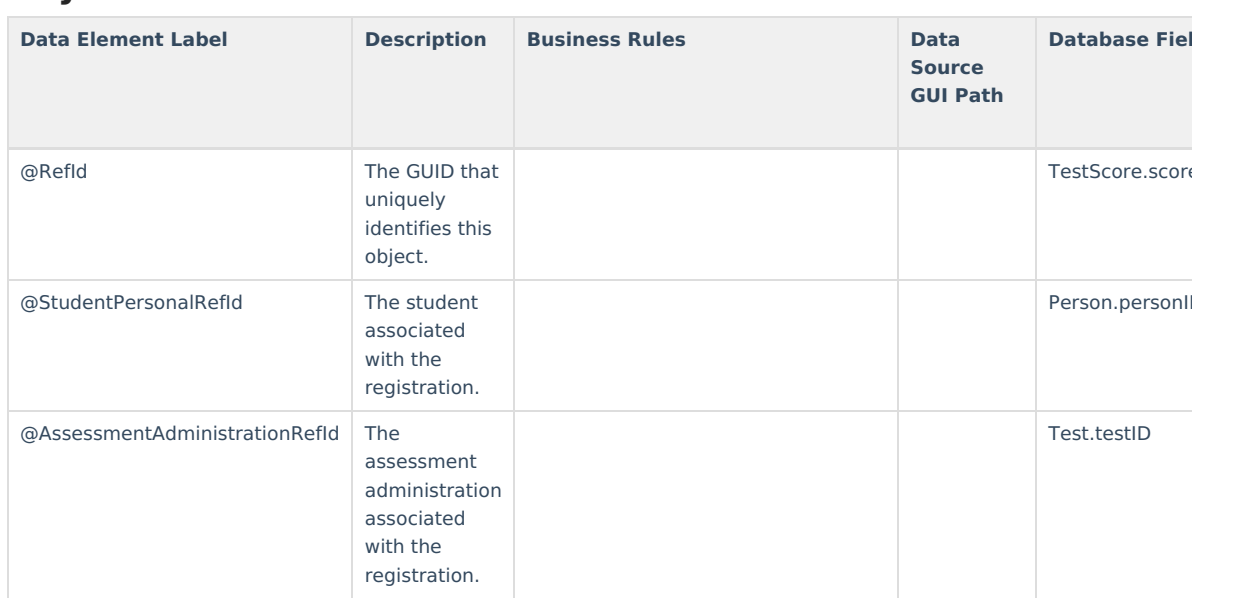

#### **Object Data Elements**

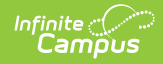

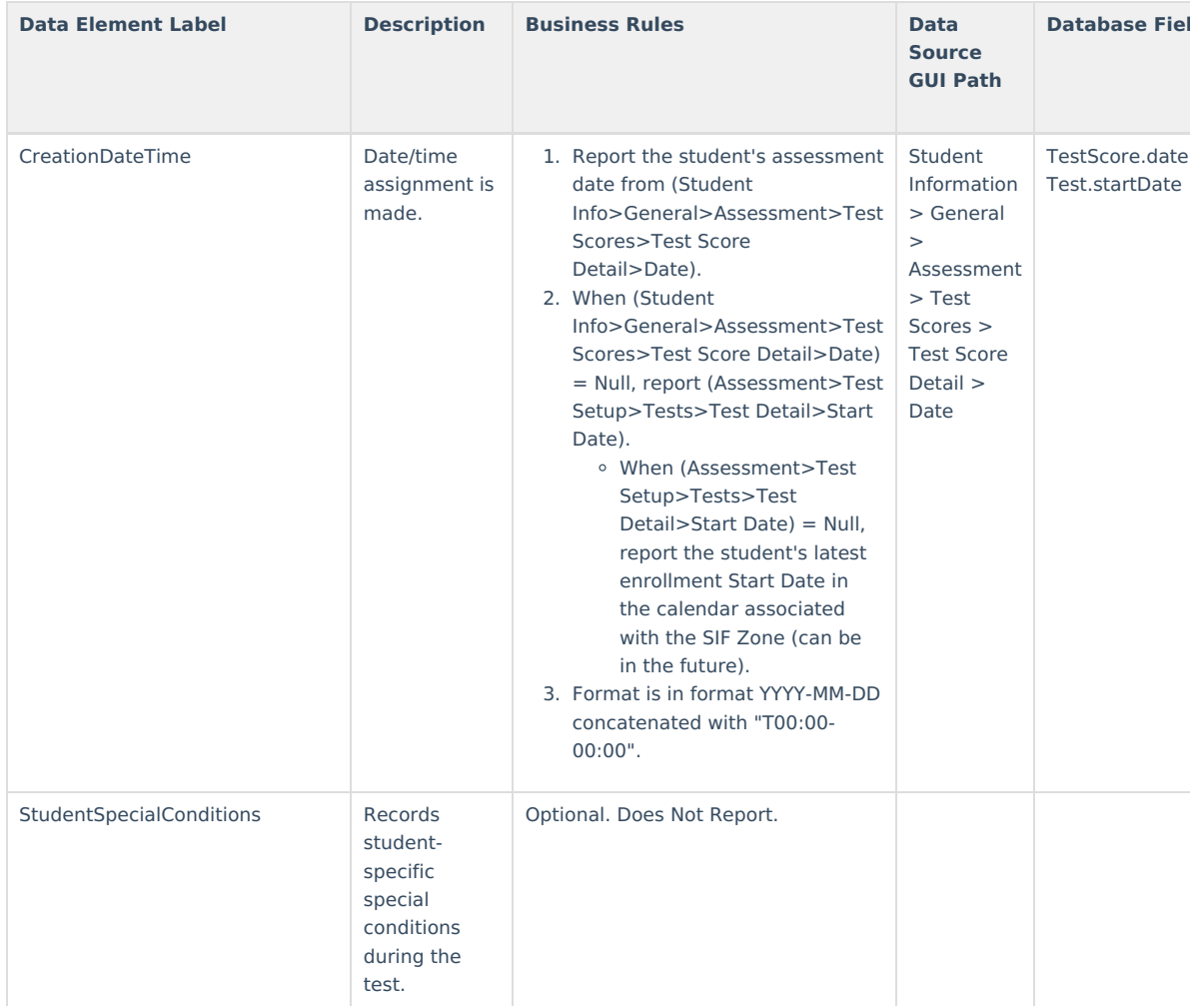